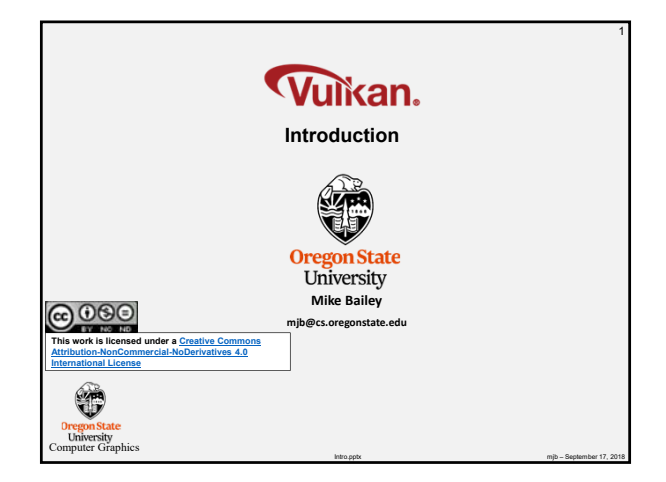

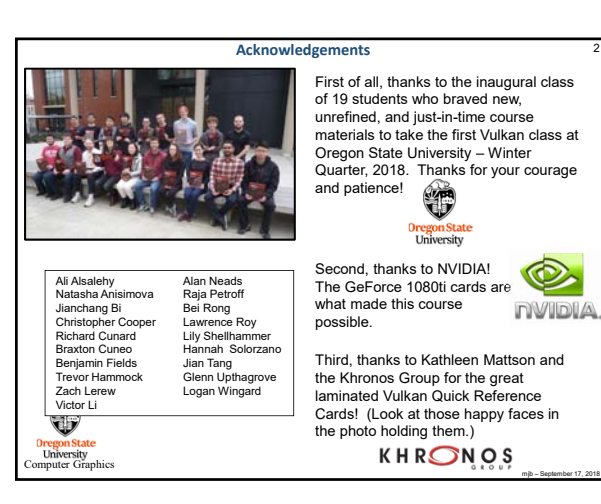

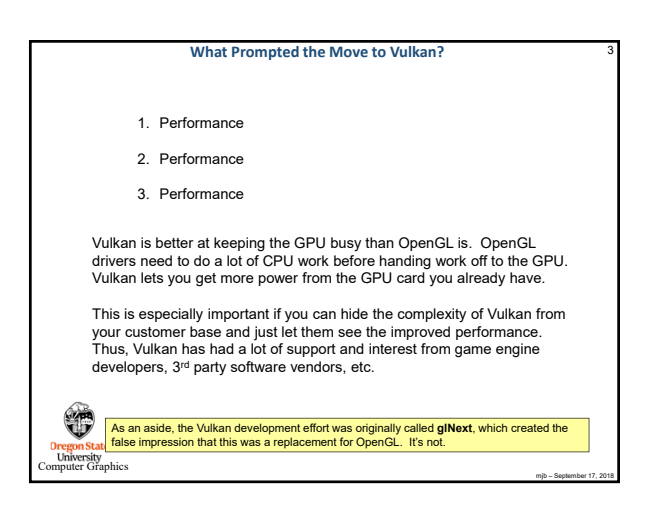

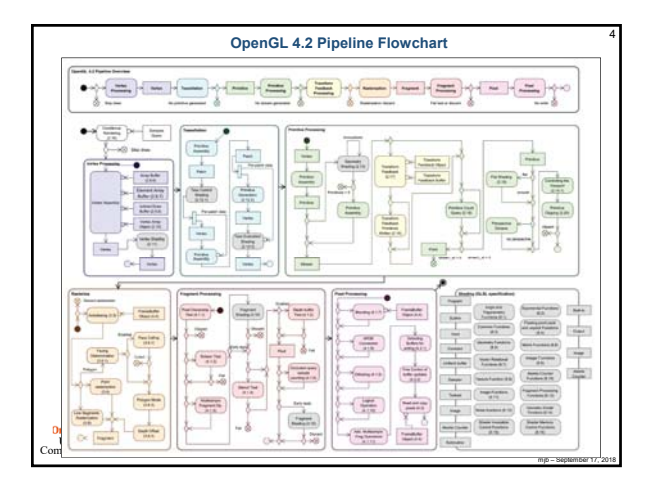

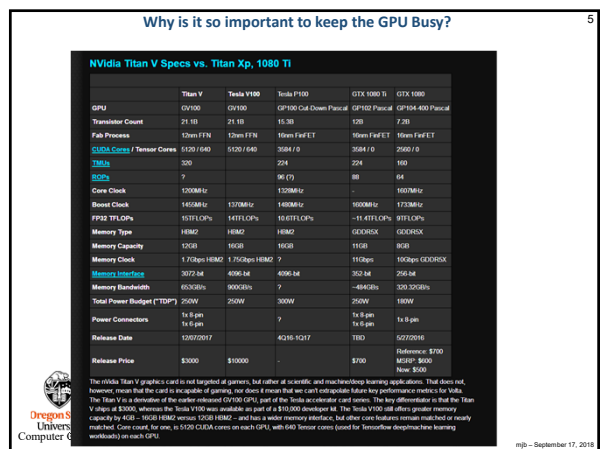

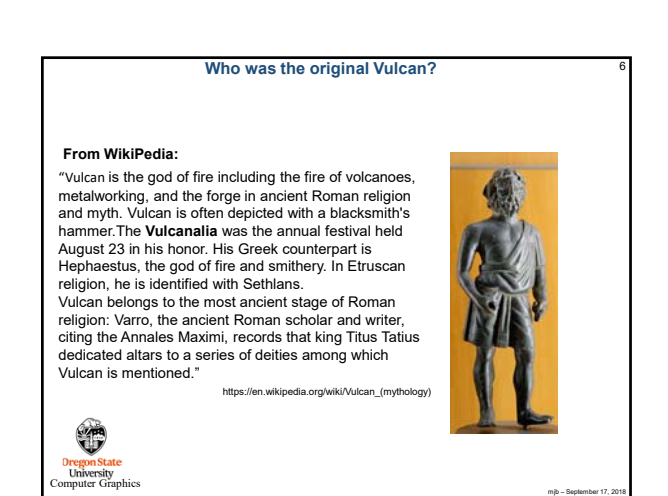

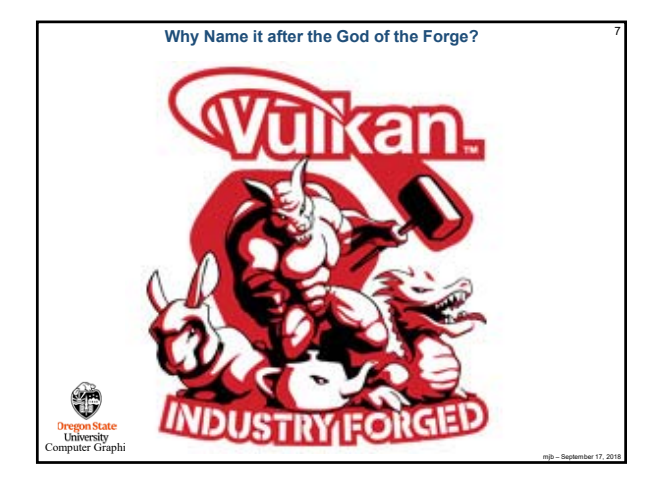

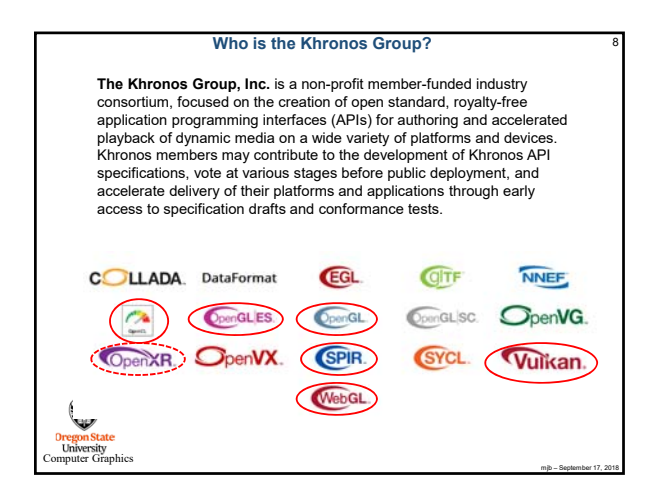

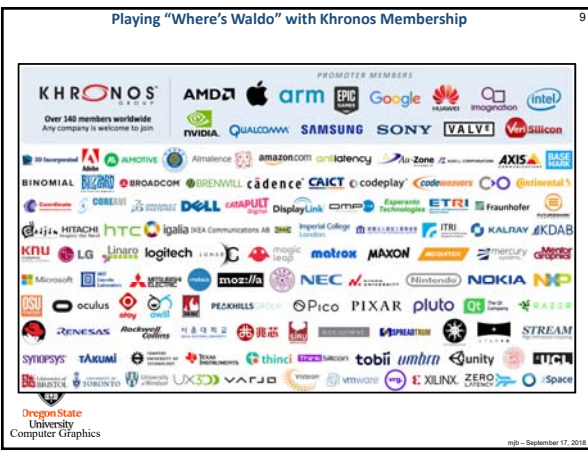

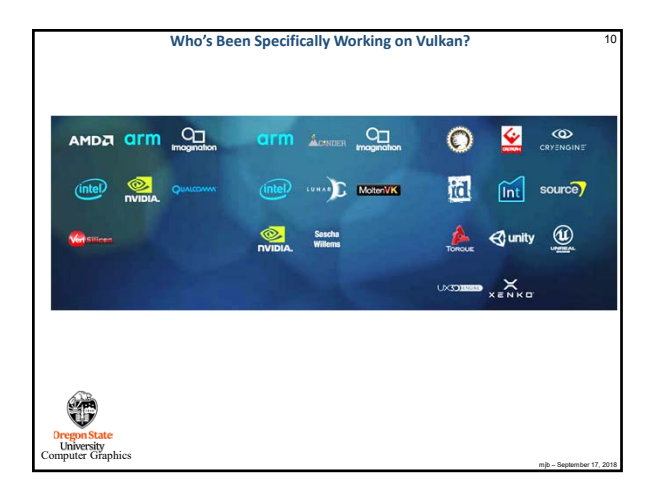

## **Vulkan**

- Largely derived from AMD's *Mantle* API
- Also heavily influenced by Apple's *Metal* API and Microsoft's *DirectX 12*
- Goal: much less driver complexity and overhead than OpenGL has
- Goal: much less user hand-holding Vulkan can crash
- Goal: higher single-threaded performance than OpenGL can deliver

mjb – September 17, 2018

- Goal: able to do multithreaded graphics
- Goal: able to handle tiled rendering

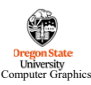

## **Vulkan Differences from OpenGL**

- More low-level information must be provided (by you!) in the application, rather than the driver
- Screen coordinate system is Y-down
- No "current state", at least not one maintained by the driver
- $\cdot$  All of the things that we have talked about being  $deprected$  in OpenGL are *really* **deprecated**in Vulkan: built-in pipeline transformations, begin-end, fixed-function, etc.
- You must manage your own transformations.

Tegonical<br>University<br>Witter Graphics

- All transformation, color, texture functionality must be done in shaders.
- Shaders are pre-"half-compiled" outside of your application. The compilation process is then finished during the pipeline-building process.

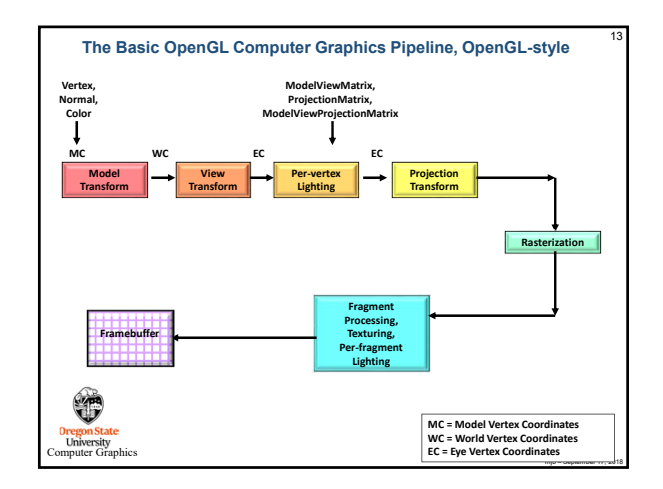

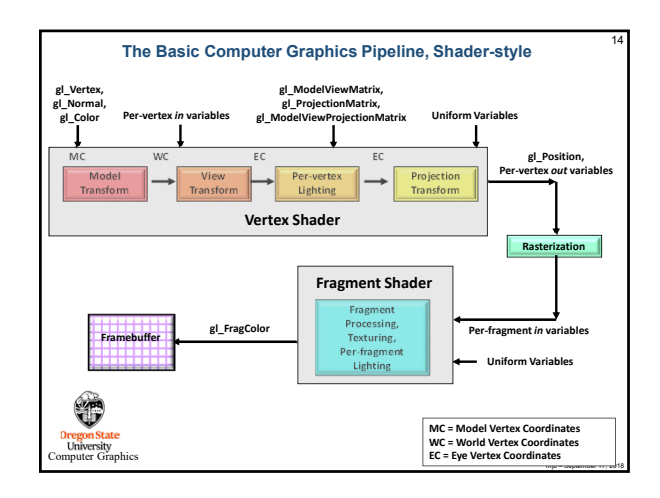

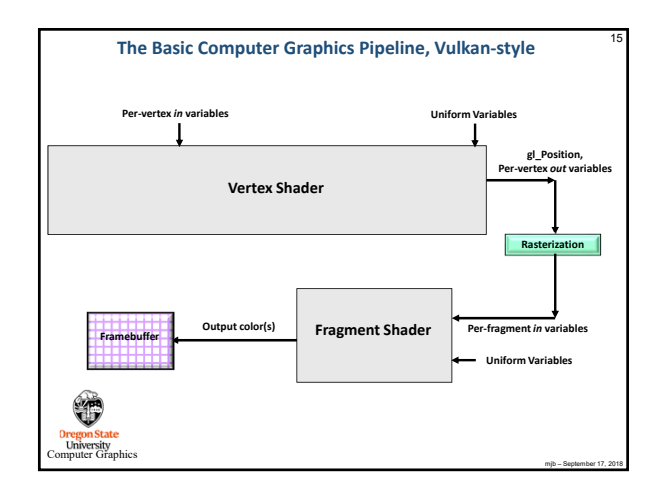

**Dregon State**<br> **Conversity**<br> **Computer Graphics** 

⊕

**Separate APIs for desktop and mobile** 

**Error management is always active**

**Complex drivers lead to driver overhead and cross vendor unpredictability**

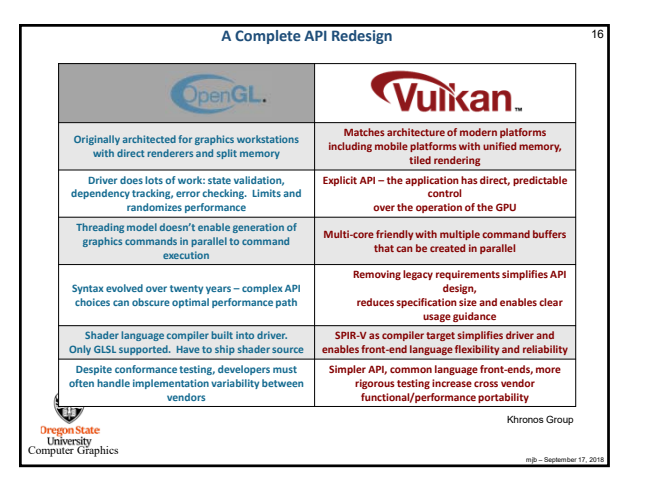

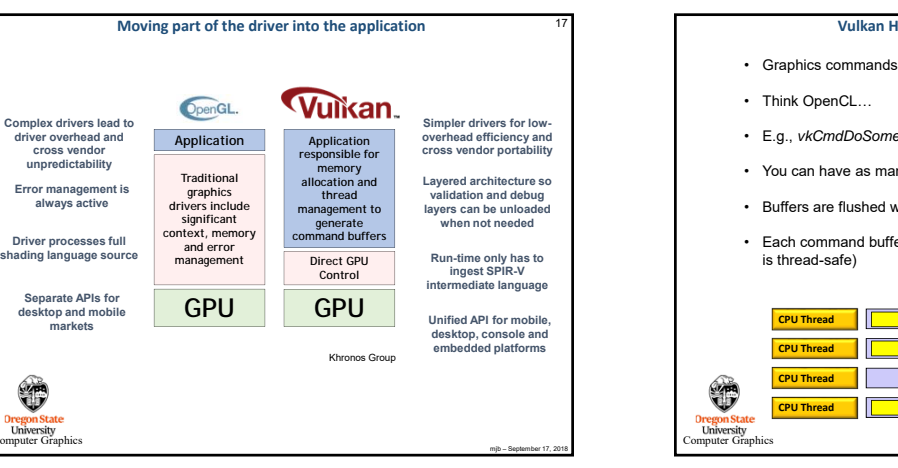

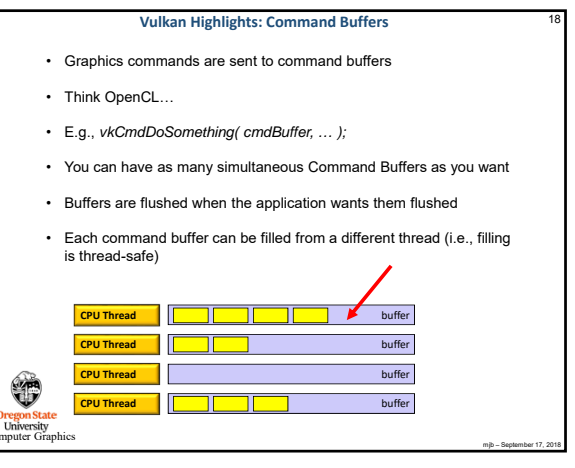

## **Vulkan Highlights: Pipelines**

- In OpenGL, your "pipeline state" is whatever your current graphics attributes are: color, transformations, textures, shaders, etc.
- Changing the state on-the-fly one item at-a-time is very expensive
- Vulkan forces you to set all your state at once into a "pipeline state object" (PSO) and then invoke the entire PSO whenever you want to use that state combination
- Think of the pipeline state as being immutable.
- Potentially, you could have thousands of these pre-prepared states
- This is a good time to talk about how game companies view Vulkan…

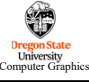

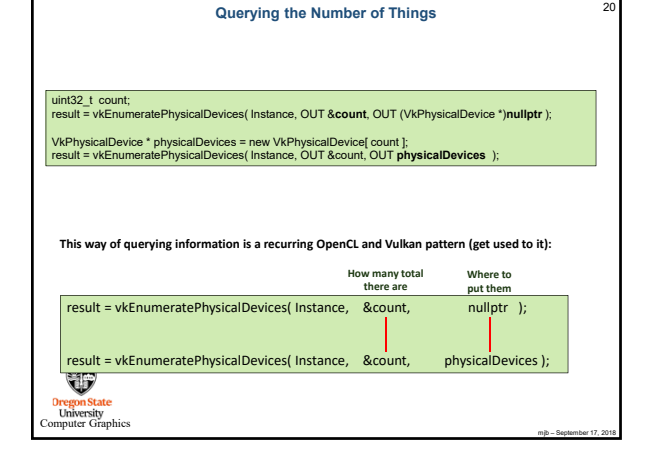

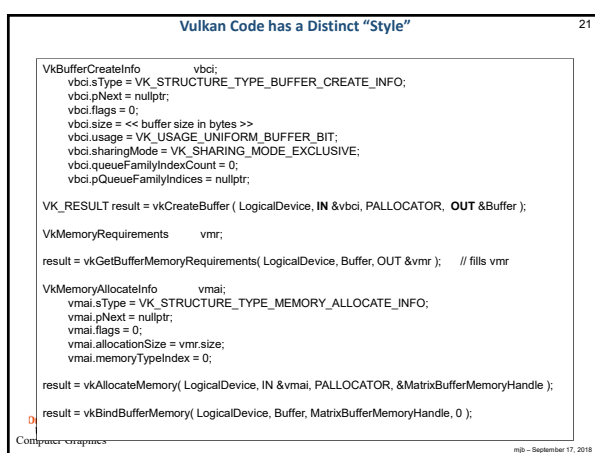

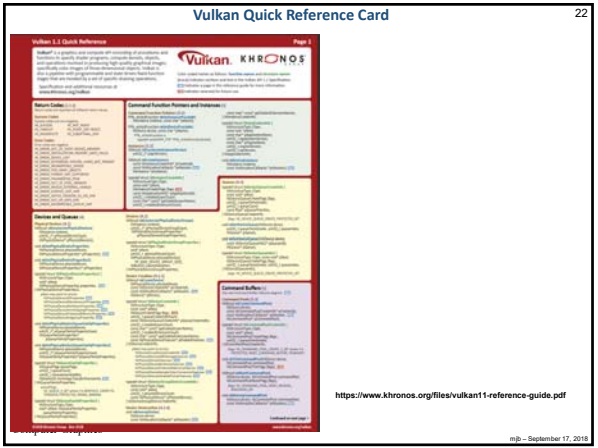

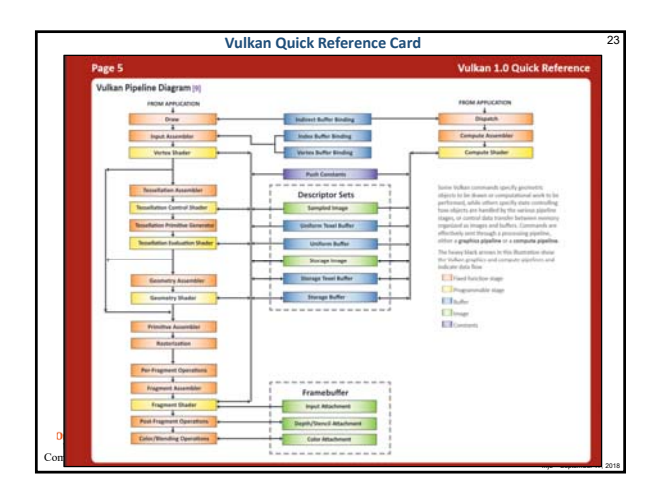

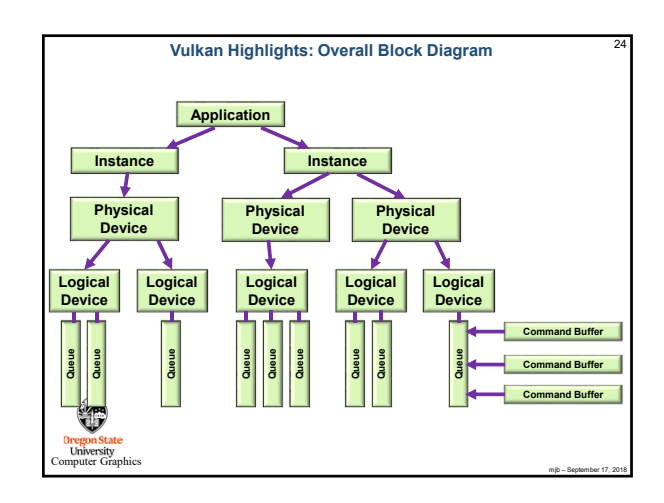

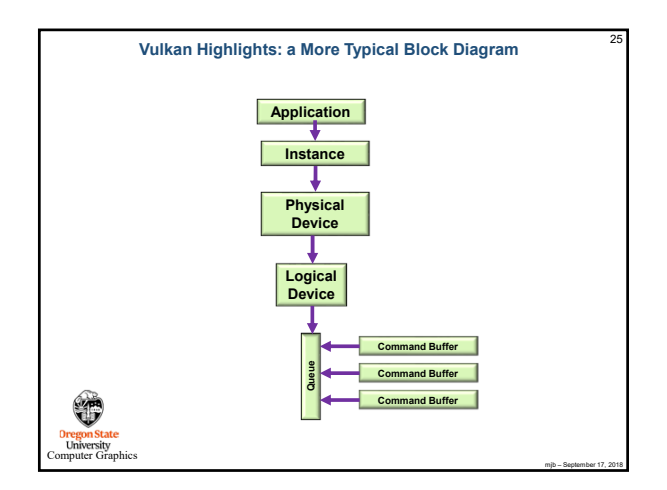

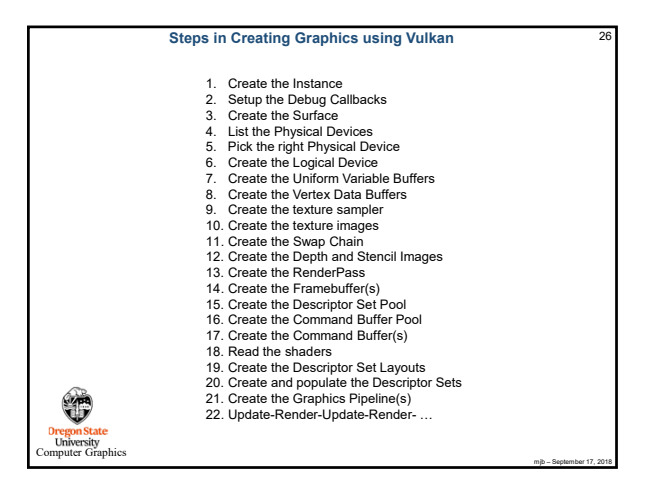

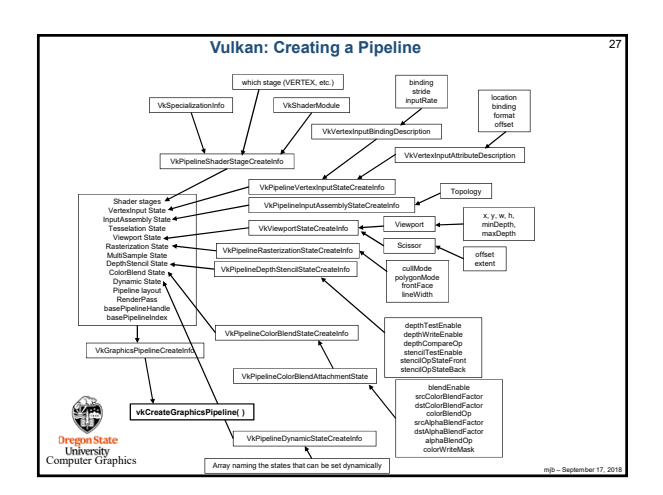

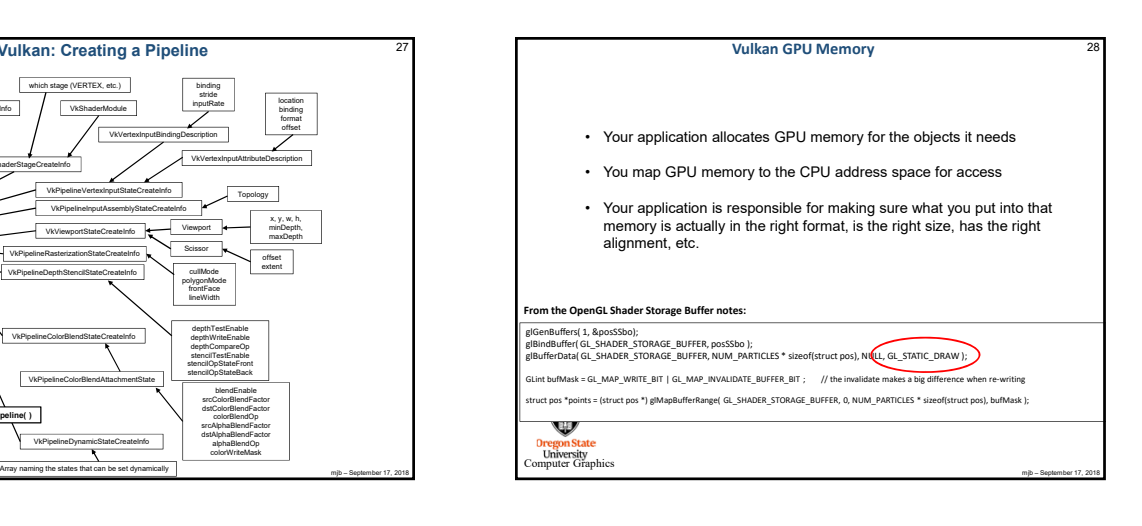

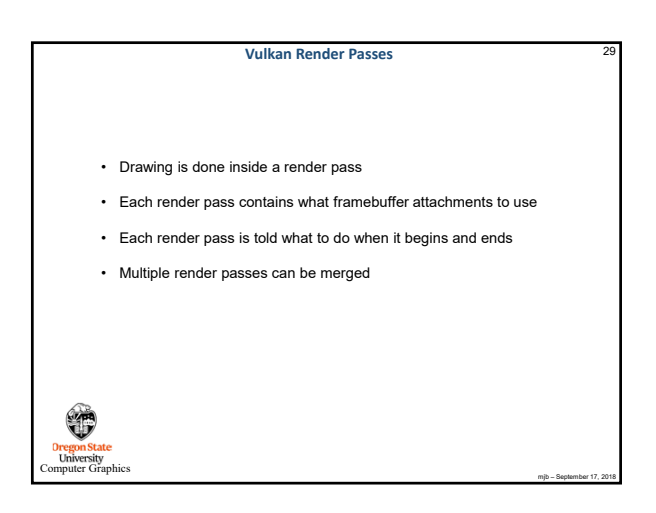

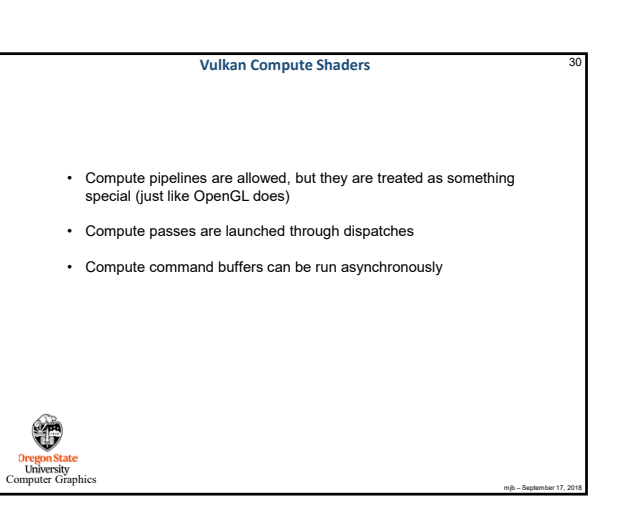

## **Vulkan Synchronization**

- Vulkan tries to run "flat out"
- Therefore, synchronization is the responsibility of the application

- Events can be set, polled, and waited for (much like OpenCL)
- Vulkan does not ever lock that's the application's job
- Threads can concurrently read from the same object
- Threads can concurrently write to different objects

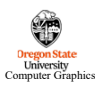

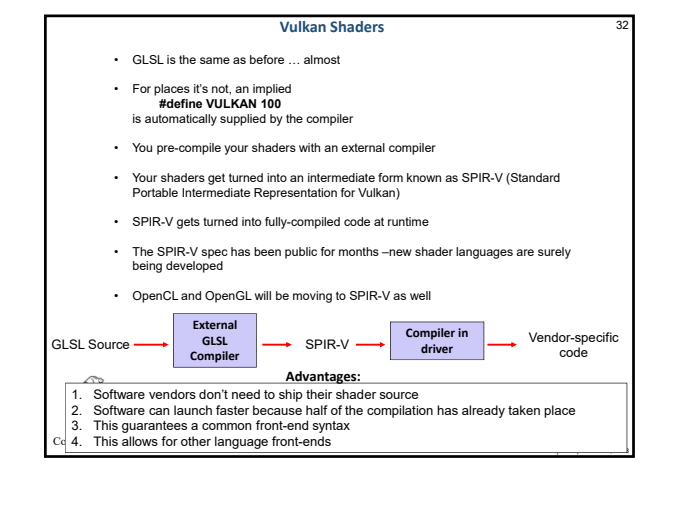

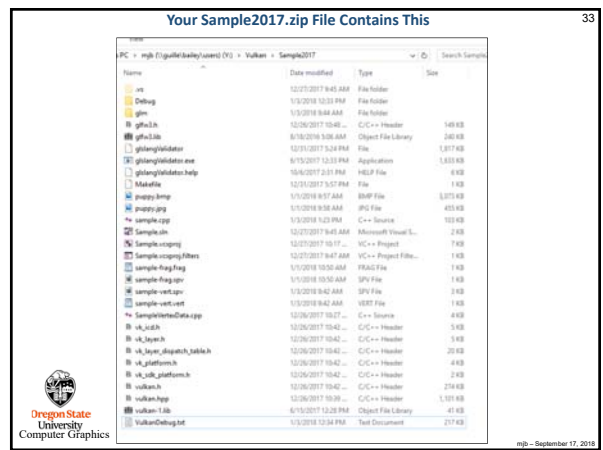